## **Sådan opretter du en medarbejder i SAGRO Time**

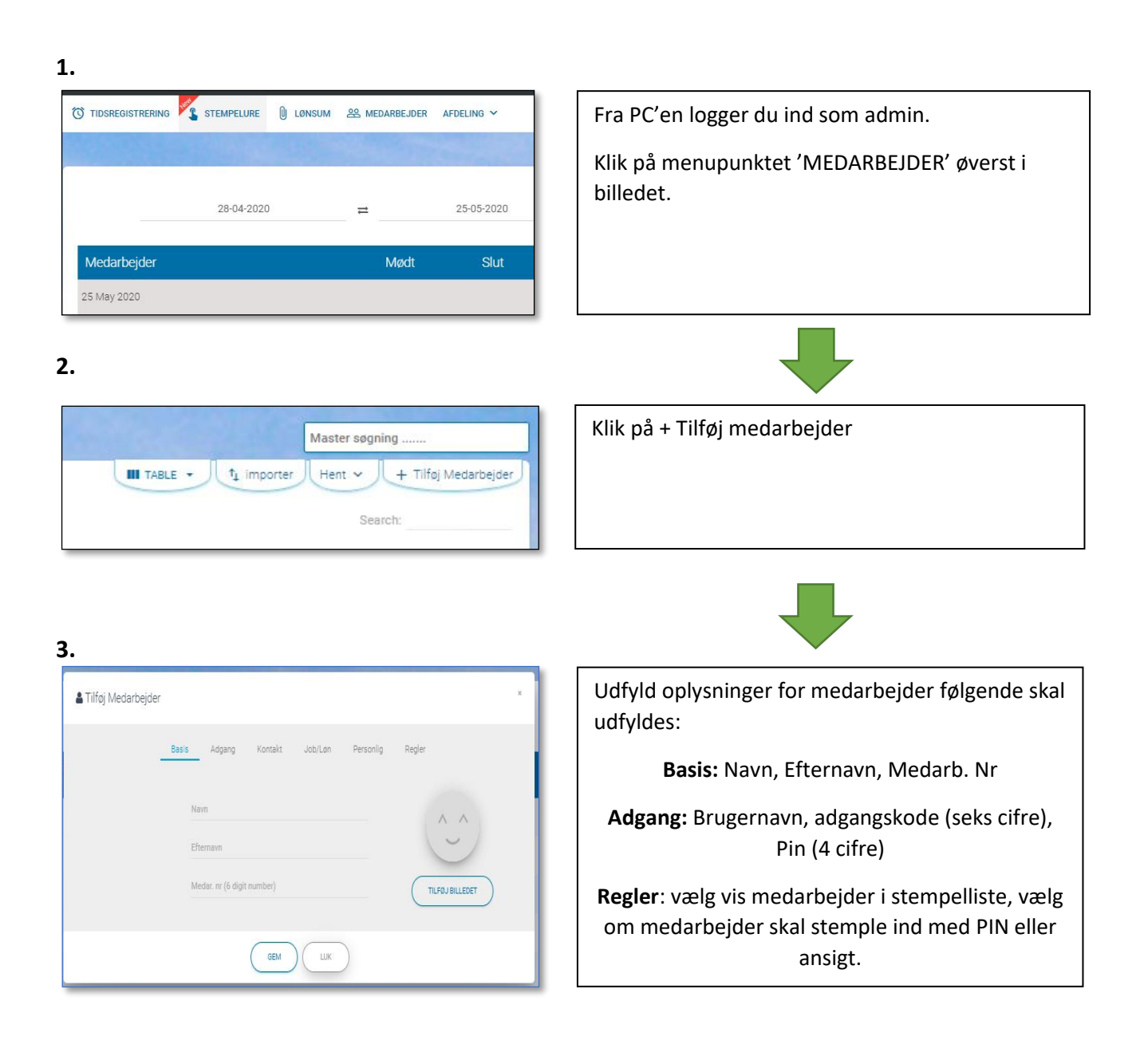

HOLSTEBRO HERNING BILLUND ESBJERG 7500 Holstebro 7400 Herning 7190 Billund 6705 Esbjerg Ø

Nupark 47 Birk Centerpark 24 Majsmarken 1 John Tranums Vej 25

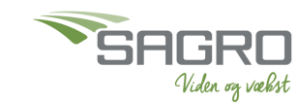